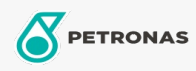

Graxa

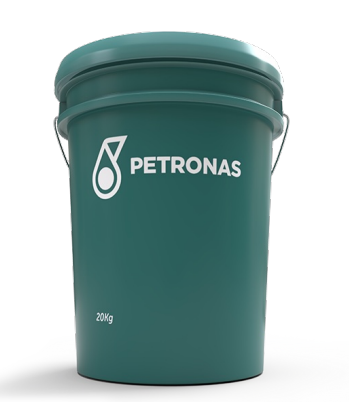

## PETRONAS TUTELA KP 2 K

## Faixa:

Longa descrição: PETRONAS Tutela KP 2 K é uma graxa de lítio com extrema pressão especialmente desenvolvida para múltiplas aplicações em equipamentos de aciarias, usinas siderúrgicas e para todas as aplicações onde sejam necessárias forte aderência, alta resistência à temperatura e à lavagem por água. Formulada com óleo básico mineral selecionado, espessante de lítio e eficientes aditivos de extrema pressão, antioxidante, anticorrosivo e inibidores de corrosão. PETRONAS Tutela KP 2 K proporciona boa capacidade de suportar cargas, trabalho em baixa temperatura e possui resistência à lavagem por água.

**A** Folha de dados do produto

Índice de viscosidade: NLGI 2

Aplicação (s) - para páginas de consumidores: Tratores e Colheitadeiras, Equipamentos de Construção e Mineração, Veículos Pesados

Setor (s): Transporte Rodoviário